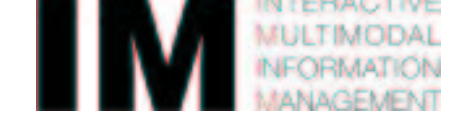

# **MUCATAR**

# **People Tracking and Activity Recognition using Multiple Cameras**

**White Paper IM2 IM2.WP.MUCATAR**

**D2 :**

Sequential Monte Carlo Software - Description

# **Technical informations related to this report:**

- Project title : MUCATAR
- Delivrable type : Public
- Deliverable number : D2
- Contractual Date of Delivery: July 2003
- Actual Date of Delivery: July 2003
- Deliverable title : Sequential Monte Carlo Software Description
- Nature of the Deliverable: Software and software description

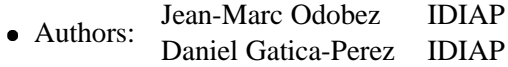

Keyword list : Sequential Monte-Carlo - Software - Torch3.

# **Contents**

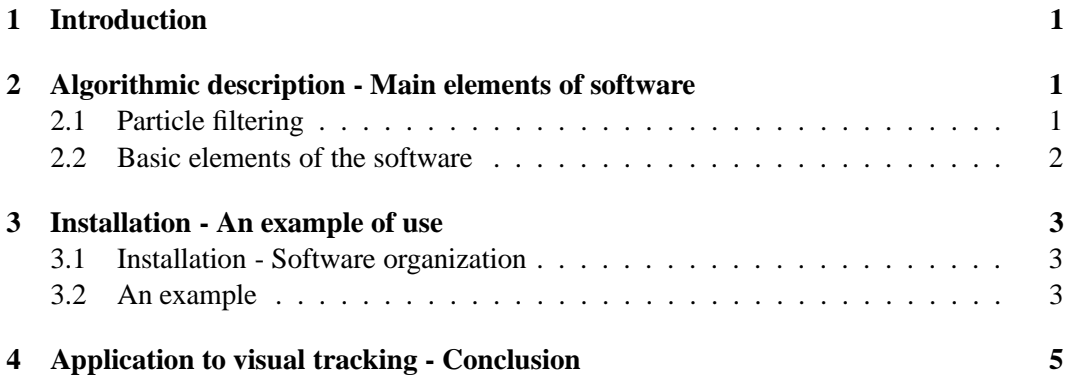

## **1 Introduction**

This report describes the software developped at IDIAP to implement the Sequential Monte-Carlo (SMC) filtering techniques. Generic and modular tools have been implemented. All the algorithmic parts that are application-independant are integrated into the Torch3 environment (www.torch.ch).

In this report, we first recall the basics of SMC filtering and describe the main elements of the software. In Section 3, we explain how to install the software, and provide an example of use in a simple filtering case. We then provide some indication on the implemented visual tracking algorithms and conclude.

### **2 Algorithmic description - Main elements of software**

#### **2.1 Particle filtering**

Particle filtering is a technique for implementing a recursive Bayesian filter by Monte-Carlo simulations. The key idea is to represent the required density function by a set of random samples with associated weights. Let  $c_{0:k} = \{c_l, l = 0, \ldots, k\}$  (resp.  $z_{1:k} = \{z_l, l = 1, \ldots, k\}$ )  $\{1, \ldots, k\}$ ) represents the sequence of states (resp. of observations) up to time k. Furthermore, let  $\{c_{0:k}^i, w_k^i\}_{i=1}^{N_s}$  denote a set of weighted samples that characterizes the posterior probability density function (pdf)  $p(c_{0:k}|z_{0:k})$ , where  $\{c_{0:k}^i, i = 1, \ldots, N_s\}$  is a set of support points with associated weights  $w_k^i$ . The weights are normalized such that  $\sum_i w_k^i = 1$ . Then, a discrete approximation of the true posterior at time  $k$  is given by :

$$
p(c_{0:k}|z_{1:k}) \approx \sum_{i=1}^{N_s} w_k^i \delta(c_{0:k} - c_{0:k}^i).
$$
 (1)

The weights are chosen using the principle of Importance Sampling (IS), and the goal of the particle filtering algorithm is the recursive propagation of the samples and estimation of the associated weights as each measurement is received sequentially. Under the three hypotheses commonly made to derive the standard particle filter :

- 1. The state sequence  $c_{0:k}$  follows a first-order Markov chain model, characterized by the definition of the dynamics  $p(c_k | c_{k-1})$ .
- 2. The observations  $\{z_k\}$ , given the sequence of states, are independent. This leads to  $p(z_{1:k}|c_{0:k}) = \prod_{i=1}^{k} p(z_k|c_k)$ , which requires the definition of the individual datalikelihood  $p(z_k | c_k)$  ;
- 3. The prior distribution  $p(x_{0:k})$  is employed as importance function. In this case,  $q(c_k|c_{0:k-1},z_{1:k}) = {\tt p}(c_k|c_{k-1}).$

we obtain the following recursive equation for the weight :

$$
w_k^i \propto w_{k-1}^i \ \mathbf{p}(z_k|c_k^i). \tag{2}
$$

It is known that importance sampling is usually inefficient in high-dimensionnal, which is the case of the state space  $c_{0:k}$  as k increases. To solve this problem, an additional resampling step is necessary, whose effect is to eliminate the particles with low importance weights and to multiply particles having high weights, giving rise to more variety around the modes of the posterior after the next importance sampling step.

Altogether, we obtain the standard particle filter that is displayed in Fig. 1.

- 1. Initialisation, k=0 For  $i = 1, \ldots, N_s$ , sample  $c_0^i \sim p(c_0)$  and set  $k = 1$
- 2. Importance sampling step
	- For  $i = 1, ..., N_s$ , sample  $\tilde{c}_k^i \sim p(c_k|c_{k-1}^i)$
	- For  $i = 1, ..., N_s$ , evaluate the importance weights :  $\tilde{w}_k^i \propto w_{k-1}^i$  p $(z_k|\tilde{c}_k^i)$
	- Normalize the importance weights  $\tilde{w}_k^i$
- 3. Selection step
	- Resample with replacement  $N_s$  particles  $\{c_k^i, w_k^i = \frac{1}{N_s}\}\$  from the sample set  $\{\tilde{c}_k^i, \tilde{w}_k^i\}$
	- set  $k = k + 1$  and go to step 2

Figure 1: The SIR algorithm.

#### **2.2 Basic elements of the software**

Analising the SIR algorithm (1), we can see that it is charcacterized by the following elements :

- 1. the definition of a state space with state elements  $c$ .
- 2. the definition of a particle distribution, characterised by a set of particles  $c^i$  and associated weights  $w^i$
- 3. the definition of the dynamics  $p(c_k|c_{k-1})$ . It is a conditional distribution from which we can sample from (see step 2).
- 4. the definition of the data-likelihood  $p(z_k | c_k)$ . It is a conditional distribution that we can evaluate (see step 2).

Accordingly, we have defined similar  $C++$  classes that match these elements :

- 1. a class for the state (**bf RandomVariable**). It has a generic structure to contain the state data elements.
- 2. a particle distribution class, **bf ParticleDistribution**, to handle a particle set, and being able to sample from it.
- 3. a generic set of classes to represent distributions (cf files bf Distribution.h bf Distribution.h) that are conditional or not, that can be sampled or evaluated. A variant of these have been defined to handle simple state variables characterized by a vector or reals (cf files bf DistributionReal.h, bf DistributionReal.h). These classes can be used to define the dynamical model and the data-likelihood term.

The algorithm itself is implemented in the particle filter class **bf ParticleFilter**, whose header is given is printed in (2). It is easy to see that it requires the above mentioned elements to be defined at creation. Note that the implementation of the loop is performed

in another class (called **bf Trainer**, although it does not train anything), and requires the definition of a data random variable providing data in sequential order.

To illustrate the use of these classes, we present the implementation of a basic example in the next section.

#### **3 Installation - An example of use**

In this section, we first describe the installation of the software and its structure. We then explain in detail an example of use of the software.

#### **3.1 Installation - Software organization**

The software is based on the Torch3 software package (www.torch.ch), though not much of it is used. It is available as a large archive (that already includes the Torch package). The image processing parts are based on the opency library<sup>1</sup>.

The main difference with respect to Torch is the addition of three directories in the base directory of the Torch package :

- the bayes filter directory : it contains all the bayes generic filtering classes.
- the image processing directory : it contains all the image related classes.
- the bayes image directory : it contains the implementation of all the classes that specifically implement the bayes filtering classes for visual tracking.

An associated library is generated with each of these directoy.

To install the software, unzip it and untar it. It compiles and runs under both Linux and Unix. The package includes a Makefile, and a Makefile options Linux where you can change some options (select the  $g++$  compiler, add libraries to compile your own program, etc). To compile the libraries (the Torch one and the new ones), you need to apply the following steps :

- make clean : remove the dependency files, the object files and the libraries for the current system.
- make depend : create the dependency files.
- make : compile the libraries.

#### **3.2 An example**

To illustrate the programing, let us consider a one dimensional example. In this example, the dynamics is given by :

$$
x_k = x_{k-1} + (x_{k-1} - x_{k-2}) + \nu
$$

where  $\nu$  is a random gaussian noise with variance  $\sigma_{dyn}^2$ . Thus, we need an augmented state  $c_k = (x_k, x_{k-1})$  and the "full" dynamic is given by :

$$
c_k = Ac_{k-1} + B\nu
$$

<sup>1</sup> freely available at http://www.intel.com/research/mrl/research/opencv/

```
# if n d e f BF PARTICLEFILTER INC
# d e fi n e BF PARTICLEFILTER INC
 #include "general.h"<br>#include "bf_RandomVariable.h"<br>#include "bf_ParticleDistribution.h"<br>#include "bf_ParticleDistribution.h"<br>#include "bf_PredictModel.h"<br>#include "bf_BayesFilter.h"
namespace Torch 
/ - - - - -/** Implements the basic particle filter (condensation)
        @author Jean-Marc Odobez (Jean-Marc. Odobez@idiap.ch)
        @ author Daniel Gatica-Perez (gatica@idiap.ch)
 \starc l a ss b f P a r t i c l e F i l t e r : p u b l i c b f B a y e s F i l t e r and the contract of the contract of the contract of the contract of the contract of the contract of the contract of
        p u b l i c :
        / / members
        bf ParticleDistribution * m pParticleSet;
          bf_ParticleDistribution *m_pParticleSetAux;<br>bf_SamplePredictModel *m_pDynamicModel;<br>bf_EvalCondDist *m_pObservationLikelihood;
        // member functions
         /-----<br>bf_ParticleFilter(bf_ParticleDistribution *pPrior,
                                               bf_ParticleDistribution *pAux,<br>bf_SamplePredictModel *pDynMod,
                                             bf EvalCondDist * pObsLike);
          / / / / / / / / / / / / / / / / / / / / / / / / / / / / / / / / / / / / / / / / / / / /
/ / f u n c t i o n s i n h e r i t e d from c l a ss B a y e si a n F i l t e r
/ / / / / / / / / / / / / / / / / / / / / / / / / / / / / / / / / / / / / / / / / / / /
         /-
-
-

v i r t u a l void i n i t ( void ) ;
         N = - -<br>// Prediction step of the algorithm<br>virtual void predict(void);
         \ell implements that update step of the algorithm<br>
virtual void observe(bf RandomVariable *pData);
         \ell -----<br>// may be needed by more general particle filters<br>virtual void update(void);
         /-----<br>// performs one iteration of the algorithm
        virtual void iterate (bf RandomVariable *pData);
         / / / / / / / / / / / / / / / / / / / / / / / / / / / / / / / / / / / / / / / / / / / / / /
          / / s p e c i f i c member f u n c t i o n s of p a r t i c l e f i l t e r
/ / / / / / / / / / / / / / / / / / / / / / / / / / / / / / / / / / / / / / / / / / / / / /
        1/ to exchange the particle distribution
        \bf{v} irtual \bf{v} oid \bf{e} \bf{x} change (\bf{v} oid);
        \frac{1}{i} implement a resampling step, if necessary
        \bf{virtual\ void\ resample(void)} ;
         /-
-
-

v i r t u a l ˜ b f P a r t i c l e F i l t e r ( ) ; \}; and \{\mathbf{v}
```
**# e n d if**

#### Figure 2: The particle filter class **bf ParticleFilter**.

MUCATAR D2 IDIAP 4

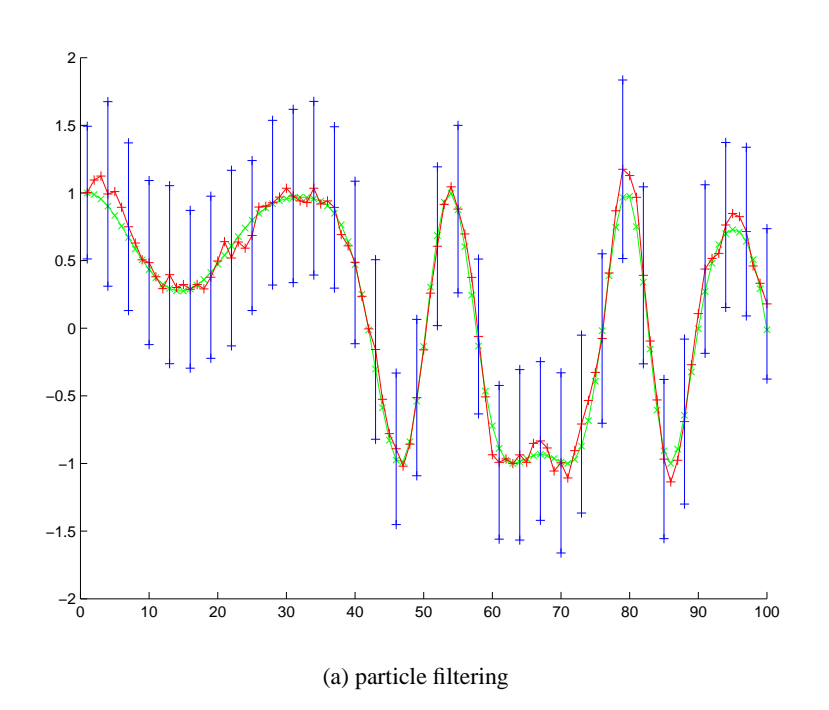

Figure 3: Example of particle filtering : 100 particles. In green, the observations. In red, the mean of the samples. In blue, plus/minus one standard deviation.

with :

$$
A = \left[ \begin{array}{cc} 2 & -1 \\ 1 & 0 \end{array} \right], B = \left[ \begin{array}{c} 1 \\ 0 \end{array} \right]
$$

The likelihood is classically given by :

$$
z_k=x_k+\eta
$$

where  $\eta$  is a random gaussian noise with variance  $\sigma_{like}^2$ , leading to a likelihood function :

$$
\text{p}(z_k|c_k) \propto \exp\left(-\frac{(x_k-z_k)^2}{2\sigma_{like}^2}\right)
$$

The figure 4, 5 and (6) display how the example was coded using the software. Figure 3.2 shows a plot of running the executable.

# **4 Application to visual tracking - Conclusion**

The same methodology has been applied to the visual tracking case. We have developped trackers that are based on histogram likelihoods, contour likelihoods, the product of both (see deliverable D1). Figure 7 shows as an example the options available with the histogram tracker.

It handles different color representations as well as different transformation. The software has been made modular so that each component (likelihood, sequential monte-carlo method, dynamics) can be changed easily.

 $\# \textbf{include} < \text{stdiv}$  . h>

```
# i n c l u d e " bf DynamicModel . h"
 #include "bf_MixedParticleDistribution .h"<br>#include "bf_DataRandomVariable.h"<br>#include "bf_ParticleFilter.h"<br>#include "bf_Trainer.h"
using namespace Torch ;
 \begin{cases} /* [xk+1 \ xk] = A [xk \ xk-1] + B \nu \end{cases}A = [2 - 1; 1 0] (A=Fx \text{ in implementation}) B = [1]nu = noise : variance sigma2;<br>*/
\alpha class MyPredictor : public bf LinearPredictModelReal {
   p u b l i c :
      bf RandomGenerator rng;
    p u b l i c :
MyPr edi c tor ( f l o a t sigma2 = 1 . ) :
      b f Linear Predict Model Real (2, 1, & rng) {
      m pRng=&rng ;
       Fx . p tr [ 0 ] [ 0 ] = 2 ; Fx . p tr [0][1]=  1;
Fx . p tr [ 1 ] [ 0 ] = 1 ; Fx . p tr [ 1 ][ 1 ] = 0 ;
     G. ptr [0][0]=1;
      q. p tr [0] = sigma2 ;\mathcal{E}\sim MyPredictor () { }

;
 //==========================================================
/ / l i k e l i h o o d ( p ( yk -
 [ xk xk  1]) p r o p o rti o n a l t o exp (  (ykxk ) ˆ 2 /( 2  sigma2 ))
// yk = data, x = [xk \ xk - 1] = statec l a ss MyLikelihood : v i r t u a l p u b l i c b f Ev a lCo n dDistRe a l 
   p u b l i c :
      re al m rCoef;
  MyLikelihood ( real sigma2) : bf\_EvalCondDistReal ()m rCoef = 1.7(2 * sigma2);// computing P ( X | Y ) : here first element of state is<br>virtual inline real evaluateConditionalReal (real *pX, real *pY){<br>return exp(-m_rCoef*(*pX-*pY)*(*pX-*pY));
    ˜ MyLikelihood () 

;
```
Figure 4: Classes to implement the particle filter example. The prediction model and the likelihood model.

#### MUCATAR D2 IDIAP 6

**# i n c l u d e** st d i o . h

#**include "**EasyExampleClasses1.h"<br>#**include "**bf\_MixedParticleDistribution.h"<br>#**include "bf\_D**ataRandomVariable.h"<br>#**include "**bf\_Trainer.h"

**using namespace** Torch ;

//========================================================== / / My Data s h o u l d be r e a d from a f i l e . Here we us e a model t o  $//$  generate them

/ / **c l a ss** MyData : **v i r t u a l p u b l i c** bf Da t aRandomVa ri abl e

**p u b l i c** : real observation, w, wv, iter;

 $MyData()$ {  $w=0.08$ ; iter = 0; addToData(& observation); }

**inline virtual void** initData(){ $w = w * (1 + 0.9 * cos(iter * 0.1));$  observation=(real)(cos(wv\*iter)); }

inline virtual void  $nextData()$ { iter++; wv=w\*(1+0.9\*cos(iter\*0.1)); observation=(real)(cos(wv\*iter)); }

**inline** virtual bool dataAvailable(){ return true; }

 $\sim$ MyData () { }

;

//==========================================================

**class** MyTracker : **public** bf Trainer {  $\frac{1}{2}$  members

**p u b l i c** :

```
/ for the particles
   bf RandomGene r a tor  m pRng1 ;
bf RandomGene r a tor  m pRng2 ;
  b f M i x e d P article D is tribution \begin{array}{r} * \text{ m } _{\text{p}} P o sterior D is tribution;<br>b f M i x e d P article D is tribution \begin{array}{r} * \text{ m } _{\text{p}} A ux D is tribution;
  b f Mixed Particle Distribution
 // for the dynamical model MyPredictor
                                                        *m\_pDynamics:
 // for the likelihood<br>MyLikelihood
                                                        \astm pLikelihood;
  // pointers to filter and data are inherited from the Trainer
   / / n e v e rt h e l e ss , h e r e we d e c l a r e a p a r t i c l e f i l t e r
b f P a r t i c l e F i l t e r  m p P a r t i c l e F i l t e r ;
  MyTracker (bf_DataRandomVariable *pZ,int_NberOfParticles,<br>real_sigma2Dyn=1.,real_sigma2Like=1.) :
     b f Trainer (NULL, pZ) \{m pRng1=new bf RandomGenerator (3); m pRng2=new bf RandomGenerator (2);
     int StateSize=2;
      m pPosteriorDistribution=new bf_MixedParticleDistribution(NberOfParticles,1,StateSize,0,m pRng1);<br>m pAuxDistribution=new bf_MixedParticleDistribution(NberOfParticles,1,StateSize,0,m pRng2);
     m_pDynamics=new MyPredictor (sigma2Dyn)
     m pLike lihood =new MyLikelihood ( sigma2Like ) ;
      m pParticleFilter = new bf ParticleFilter (m pPosteriorDistribution, m pAuxDistribution,
                                                                       m pDynamics, m pLikelihood);
     m pBayes Filter = m pParticle Filter;

  /---------<br>void init (long N=-1){
     bf-Trainer :: init (N);
     re al * in its tate =new real [2];
      // initialization with the first data obervation available<br>initstate[0]=m_pDataInput—>m_cData.nodes[0][0];<br>initstate[1]=m_pDataInput—>m_cData.nodes[0][0];
     m pPosteriorDistribution->setAllSample(initstate,0);
 \overline{\mathbf{r}}/--------<br>~ MyTracker () {
      delete m_pDynamics;    delete m_pRng1;    delete m_pRng2;<br>delete m_pPosteriorDistribution;    delete m_pAuxDistribution;
     delete m_pParticleFilter ; delete m_pLikelihood ;
\left\{ \begin{array}{c} 1 \\ 1 \end{array} \right.
```
Figure 5: Classes to implement the particle filter example. The data class and the tracker itself

```
# i n c l u d e " Ea syExampl eCl a ss e s2 . h "
int main (int argc, char ** argv)
and the contract of the contract of the contract of the contract of the contract of the contract of the contract of
  int iter, NbIter=100, NbP articles=100;
  MyData md;
  r e a l sigma2Dyn = 0.5, sigma2Like = 0.5;<br>MyTracker mt(&md, NbParticles, sigma2Dyn, s
                    mt(\&md, NbParticles, sigma2Dyn, sigma2Like);
  mt . in it ( );// filtering loop
  \text{i} \, \text{t} \, \text{e} \, \text{r} = 0;
  while(iter<NbIter){
      // perform iteration with current data
     m. iterate ():
      / / DISPLAY SOME RESULT
     bf MixedParticleDistribution *pCurrent=(bf MixedParticleDistribution *)mt. m _pParticleFilter->m _pParticleSet;
     real mean [2], variance [2];
     // Getting mean and variance
     pCurrent - \geq getMeanVariance (mean, variance, 0);
     // output observation, mean and variance
      printf ("%f_\t%f_\t%f_\n",md. observation , mean [0], variance [0]);
     // switch to next data
     mt. nextData();
     it e r ++;
```

```
\mathcal{E}
```
#### Figure 6: The main file for the example.

```
Tracking a square region based on color histograms and particle filter
#
# usage: Linux_OPT_FLOAT/TrackH [options] <OneImageName> <First> <Last>
#
Arguments:<br><OneImageName>
   \overline{X} < One ImageName> -> Name of one of the image in the sequence (<string>)<br>
\overline{X} \overline{X} \overline{Y} \overline{Y} \overline{Y} \overline{Y} \overline{Y} \overline{Y} \overline{Y} \overline{Y} \overline{Y} \overline{Y} \overline{Y} \overline{Y} \overline{Y} \overline<First> -> number of the first image to process (<int>)
<Last> -> number of the last image to process (<int>)
General options:
    -step <int> -> step between two image number [1]<br>-transform <int> -> transformation to track :
 1(translation+scale) 2(trans+scalex+scaley) others (translation) [1]
   -imagedir <string> -> directory of the input images []
Particle Filter options:
-nbsamples <int> -> number of particle samples [500]
Histogram likelihood options:
    -colormodel <int> -> color model (1 = HSV, 0 = RGB) [1]
-colormodel <int> -> number of bands to keep (for histograming)
 in the chosen model [3]
    -nbbin <int> -> number of bins in the histogram [8]<br>-lambdah <real> -> lambda coefficient in exponential distribution [19.5312]<br>-partitionh <real> -> partition function of the exponential distribution [1]
Initial box options:
    -botrightco <int> -> column number of bottom right initial box corner [-1]
-botrightli <int> -> line number of bottom right initial box corner [-1]
    -upleftco <int> -> column number of bottom right initial box corner [-1]
-upleftli <int> -> column number of bottom right initial box corner [-1]
   -splitheight <int> -> number of box split of the height [1]
   -splitwidth <int> -> number of box split of the width [1]
Dynamics options:
    -trans_std <real> -> noise standart deviation (translation components) [2]
-affine_std <real> -> noise standart deviation (affine components) [0.01]
```
Figure 7: Example of options of the histogram tracker.